# Informe de Resultados Red Multiambiental de Evaluación de Híbridos de Sorgo

Comisión de Agricultura CREA - Región Norte de Santa Fe

Campaña 2020/21

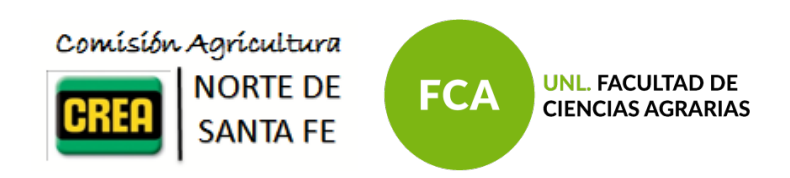

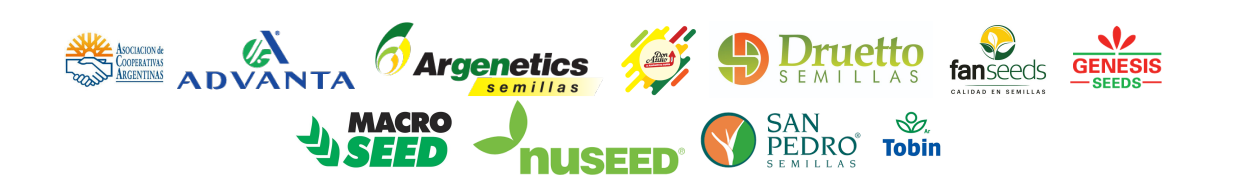

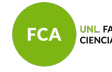

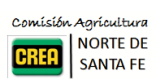

1

# **Índice**

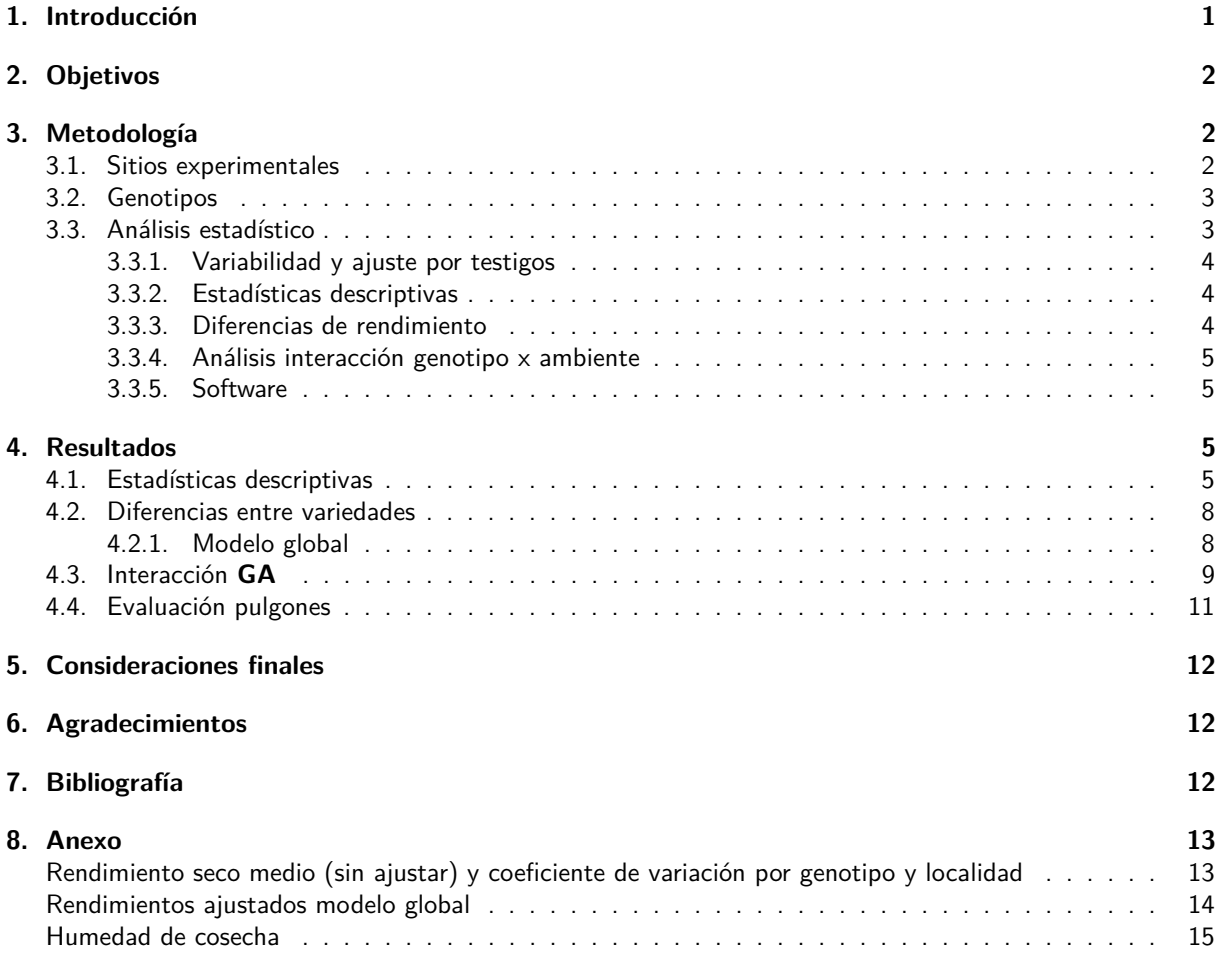

# <span id="page-1-0"></span>**1. Introducción**

APPROXIMATE SERVICE

El sorgo (Sorghum bicolor) es el quinto cereal en importancia a nivel mundial. Sus características agronómicas, e.g. mayor eficiencia de uso de agua, permiten incluirlo en rotaciones sustituyendo al maíz en ambientes edáficos más limitantes para la producción de forraje o grano.

El rendimiento de un cultivo (fenotipo) es función del resultado acumulativo de un número de factores que inciden en la interacción entre la expresión del material genético la variedad o variedad (genotipo) y las condiciones en las cuales la planta crece (ambiente). Los ambientes difieren en la cantidad y calidad de recursos que están disponibles para las plantas (agua, nutrientes y radiación), y las plantas capturan y convierten dichos recursos en biomasa y órganos de interés comercial, según su carga genética, que a su vez es modulada por el ambiente (Yan y Kang, 2002).

Según el objetivo de mejoramiento, los genotipos pueden ser seleccionados para mejorar su adaptación a un amplio rango de condiciones ambientales o bien para condiciones más específicas. En este último caso, la adaptación sitio-específica de los genotipos se relaciona con el fenómeno denominado interacción genotipoambiente (**GA**), el cual se observa cuando la performance relativa de los fenotipos depende del ambiente en el que crecen (Malosetti et al., 2013).

La interacción **GA** reduce la asociación entre los valores fenotípicos y genotípicos, lo cual puede ocasionar que los genotipos seleccionados por su performance en un ambiente tengan tengan mal desempeño en otro. Es por ello que en presencia de fuerte interacción **GA**, gran parte del éxito productivo del cultivo de sorgo es el resultado de la elección de los materiales más aptos para cada ambiente.

**Druetto fanseds on the MACRO AND SAN OF PEDRO TODIN** 

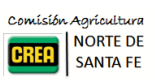

# <span id="page-2-0"></span>**2. Objetivos**

FCA

- Resumir los datos de rendimiento de los genotipos de sorgo evaluados en la Red CREA RNSF de Ensayos Multiambientales durante la campaña 2020/21.
- Analizar estadísticamente los resultados comparando los rendimientos de los genotipos globalmente en toda la red.
- Comparar los rendimientos promedio de los genotipos y su estabilidad a través de las localidades de la Red.
- Explorar y describir los patrones de la interacción **GA**.

# <span id="page-2-1"></span>**3. Metodología**

## <span id="page-2-2"></span>**3.1. Sitios experimentales**

**Argentics** 

Durante la campaña 2020/21 se llevaron adelante ensayos comparativos de rendimiento de genotipos de sorgo en 3 localidades del Norte de la Provincia de Santa Fe. Los sitios seleccionados para los ensayos en cada localidad corresponden a establecimientos productivos de miembros CREA de la Región Santa Fe Norte (Tabla 1). La distribución espacial de las localidades se muestra en la Figura 1.

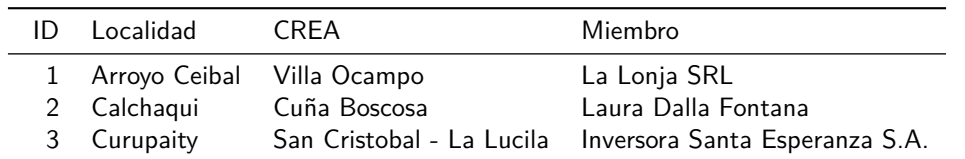

Tabla 1: Localidades inlcuidas en la campaña 2020/21

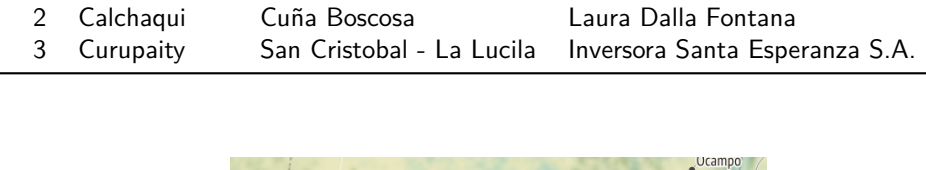

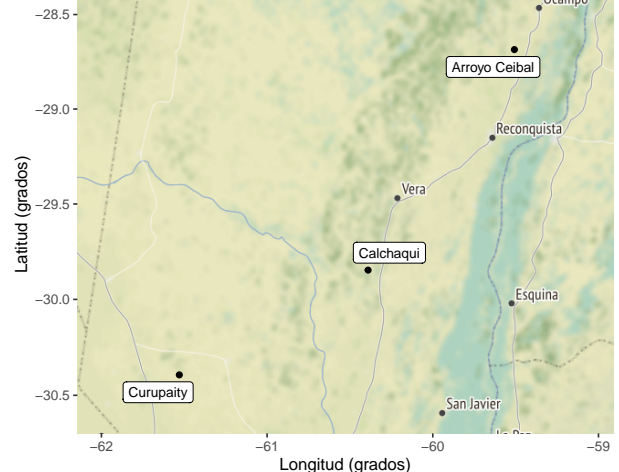

Figura 1: Distribución espacial de las localidades incluidas en la campaña 2020/21

En cada sitio se establecieron ensayos comparativos de rendimiento (ECR) utilizando un diseño experimental sin réplicas con controles sistemáticos (Kempton, 1997). Los materiales fueron sembrados con espaciamiento entre surco (EES) de 52 cm en franjas de 4.16 m de ancho por 150 a 190 m de longitud. Las fechas de siembra, densidad, fertilización y fecha de cosecha de cada ensayo se detallan en la Tabla 2.

 $\frac{\sqrt{2}}{\text{GENESIS}}$ 

fanseeds

**JA MACRO** 

En la localidad de Calchaquí se refertilizó aplicando una dosis de 100 L/ha (132 kg/ha) UAN.

**9 Druetto** 

**nuseed:** SAN SAN WEDER TODIN

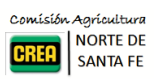

3

| ID | Localidad       | Siembra    | Densidad |              | Fertilizante ( $kg/ha$ ) Refertilizacion ( $kg/ha$ ) | Cosecha    |
|----|-----------------|------------|----------|--------------|------------------------------------------------------|------------|
|    | 1 Arroyo Ceibal | 08/10/2020 |          | 11 DAP (170) |                                                      | 01/03/2021 |
|    | 2 Calchagui     | 31/10/2020 |          | 11 MAP (80)  | <b>UAN (132)</b>                                     | 29/05/2021 |
|    | 3 Curupaity     | 07/12/2020 |          |              | UAN (132)                                            | 28/04/2021 |

Tabla 2: Características generales de los ensayos por localidad

### <span id="page-3-0"></span>**3.2. Genotipos**

Los tratamientos evaluados fueron 21 genotipos los cuales se presentan en la Tabla 3 junto al número de localidades en las que fueron evaluados.

Tabla 3: Genotipos evaluados y localidades en las que fueron incluidos

| Semillero     | Genotipo           | Ciclo | Destino | Localidades |
|---------------|--------------------|-------|---------|-------------|
| A.C.A.        | <b>ACA 563</b>     | IL    | G       | 1, 2, 3     |
| Advanta       | ADV 1250 IG        | IC    | G       | 1, 2, 3     |
| Advanta       | ADV 1350 IG        | IL    | G       | 1, 2, 3     |
| Argenetics    | <b>MALON</b>       | IC    | G       | 1, 2, 3     |
| Don Atilio    | LIDER 140          | IL    | G       | 1, 2, 3     |
| Druetto       | DP 31-01           | IL.   | DP      | 1, 2, 3     |
| Druetto       | EXP. DS60          | C     | G       | 2, 3        |
| Fanseeds      | <b>FAN 172 AT</b>  | IC    | G       | 1, 2, 3     |
| Fanseeds      | <b>FAN 274</b>     | IL.   | DP      | 1, 2, 3     |
| Genesis Seed  | GEN 21T            | IC    | G       | 1, 2, 3     |
| Genesis Seed  | <b>GEN 311</b>     | IL    | G       | 1, 2, 3     |
| Genesis Seed  | <b>GEN 417</b>     | IL    | DP      | 1, 2, 3     |
| <b>Nuseed</b> | NUGRAIN 202T       | UP.   | G       | 1, 2, 3     |
| Nuseed        | <b>NUSS 441 IG</b> | IL    | G       | 1, 2, 3     |
| Nuseed        | SPRING T60         | C     | G       | 1, 2, 3     |
| Nuseed        | <b>SUMMER II</b>   | IL.   | G       | 1, 2, 3     |
| San Pedro     | <b>APACHE</b>      | IL    | G       | 1, 2, 3     |
| San Pedro     | ATACAMA            | IL.   | G       | 1, 2, 3     |
| San Pedro     | <b>GUARANI</b>     | IL    | G       | 1, 2, 3     |
| Tobin         | TOB 2802           | IL.   | G       | 1, 2, 3     |
| Tobin         | <b>TOB 62</b>      | IL.   | G       | 1, 2, 3     |
| Ciclos:       |                    |       |         |             |

IL (intermedio largo), IC (intermedio corto), C (corto), UP (ultra precoz) Destino:

G (grano), DP (doble propósito)

A excepción de EXP. DS60, el resto de los genitpos fueron evaluados en todas las localidades. En cuanto a longitud de ciclo, la mayoría de los genotipos evaluados corresponden a cilco intermedio-largo (IL) y destino grano.

Cabe mencionar que en el caso de NUGRAIN 202T, al tratarse de un material ultra precoz, su maduración anticipada resulto en un mayor daño por pájaros (entre el 60 y 70 % en todas las localidades) lo cual lo dejó en desventaja respecto al resto. Es por eso que no se lo debe descartar de entre los materiales dado que puede ser interesante para siembras tardías por su corto ciclo.

### <span id="page-3-1"></span>**3.3. Análisis estadístico**

Para este análisis se utilizaron los datos de todos los genotipos con presentes en al menos tres localidades, por lo que el material EXP. DS60 fue excluido.

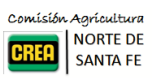

4

#### <span id="page-4-0"></span>**3.3.1. Variabilidad y ajuste por testigos**

La información proveniente de las franjas testigo repetidas se utilizó para evaluar la variación dentro de las localidades y la existencia de tendencia espacial de los rendimientos según su ubicación en el experimento. Este procedimiento asume que la variabilidad expresada por este material es un indicador de la respuesta del resto de los genotipos a la vairación del ambiente dentro de la localidad.

Para esto último, en cada localidad se evaluaron modelos lineales de los rendimientos de los testigos en función del orden de la parcela:

$$
y_i = \beta_0 + \beta_1 X_i + e_i
$$

donde:  $y_i$  representa la respuesta del testigo en la parcela i,  $X_i$  es el número de posición de la parcela en el experimento, y  $\beta_0$  y  $\beta_1$  coeficientes de regresión. Un coeficiente de regresion significativo indicaría la ocurrencia de un patron de variabilidad que podrias ser conveniente removerlo.

#### <span id="page-4-1"></span>**3.3.2. Estadísticas descriptivas**

Se calcularon estadísticas de resumen y gráficos descriptivos por genotipo y localidad para la variable respuesta rendimiento seco, expresado en kg ha<sup>-1</sup> con 15 % de humedad. El promedio de cada genotipo en la red se calculó utilizando la siguiente expresión:

$$
\bar{y}_i = \frac{\sum y_{ij}}{n_i}
$$

donde:  $\bar{y}_i$  es el rendimiento medio del genotipo i,  $y_{ij}$  es el rendimiento del genotipo i en la localidad j y  $n_i$ es el número de localidades donde fue evaluado el genotipo i. En aquellos casos donde se contó con más de una franja por localidad, los datos fueron promediados dentro de cada localidad. Así mismo el coeficiente de variación (CV) de cada genotipo en la red se calculó mediante la siguiente expresión:

$$
CV_{y_i} = \frac{s_{y_i}}{\bar{y}_i} \times 100
$$

donde:  $\bar{y_i}$  es el rendimiento medio del genotipo  $i$  y  $s_{y_i}$  es el desvío estándar de los rendimientos del genotipo  $i$  a través de las localidades:

$$
\mathsf{s}_{\mathsf{y}_{i}}=\sqrt{\frac{\sum\left(\mathsf{y}_{ij}-\bar{\mathsf{y}}_{i}\right)^{2}}{n_{i}-1}}
$$

Cabe mencionar que el tamaño de la muestra de ambientes es pequeño lo cual hace que los promedios y estimaciones de la variabilidad de los rendimientos a través de los ambientes sean limitadas.

#### <span id="page-4-2"></span>**3.3.3. Diferencias de rendimiento**

**3.3.3.1. Modelo global** Para comparar y determinar las diferencias de respuesta de los materiales evaluados a nivel región se ajustó a los datos un modelo lineal mixto, i.e. con efectos fijos y aleatorios sobre el rendimiento medio global de la Red. Los genotipos fueron considerados efectos fijos, mientras que las localidades efectos aleatorios.

$$
y_{ij}^* = \mu + \tau_i + l_j + e_{ij}
$$

donde:  $y_{ij}^*$  representa la respuesta del genotipo  $i$  sembrado en la localidad  $j$ , corregido por efecto de la posición de la parcela en caso necesario;  $\mu$  es la media general de los ensayos de la red,  $\tau_i$  es efecto o diferencia del genotipo i respecto a la media general del ensayo,  $l_j$  el efecto de la localidad j, y  $e_{ij}$  el error experimental asociado al genotipo i sembrado en la localidad j. Se asume que  $l_j$  como  $e_{ij}$  son independientes y tienen distribución normal con media 0 y varianza  $\sigma_l^2$  y  $\sigma_e^2$ .

Este modelo asume que los niveles de Localidad es una muestra aleatoria de las localidades de la Región Norte y permite realizar inferencia más amplia sobre la respuesta de los genotipos. Debido a que los testigos

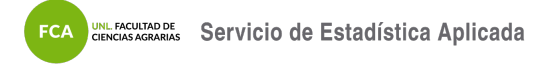

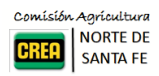

(variedades replicadas) difieren entre localidades, la interacción Variedad:Localidad no fue estimada (Piepho et al., 2012).

Las diferencias de rendimiento entre variedades se determinaron mediante la prueba de comparaciones múltiples de Tukey, considerando un nivel de significancia de 10 %. Asímismo, se evaluaron comparaciones de los materiales contra el testigo o genotipo más usada en la zona ACA 563 mediante la prueba de Dunnet.

#### <span id="page-5-0"></span>**3.3.4. Análisis interacción genotipo x ambiente**

Para explorar los patrones de interacción **GA** se utilizó el procedimiento de regresión sobre la media (Finlay y Wilkinson, 1963)

La heterogeneidad ambiental explorada por los genotipos considerados en la red se caracterizó mediante los rendimientos medios de cada Localidad. Esta covariable denominada **Índice Ambiental** (IA) fue utilizada para modelar la interacción **GA** a partir del siguiente modelo:

$$
y_{ij} = \mu_i + \beta_i X_j + e_{ij}
$$

donde:  $y_{ij}$  es el rendimiento del genotipo i en el ambiente o localidad j,  $\mu_i$  es la ordenada al origen de cada genotipo,  $X_j$  el índice ambiental de la localidad  $j$ , y  $\beta_i$  la pendiente o sensibilidad del genotipo  $i$  a los cambios del IA.

Según este modelo,  $\mu_i$  representa el comportamiento de los genotipos en el ambiente promedio y los coeficientes  $\beta_i$  la sensibilidad de los Genotipos a la calidad del ambiente caracterizada por el rendimiento medio de la localidad. Entonces, si la interacción **GA** es significativa representa la heterogeneidad de respuestas, i.e. β distintos para los genotipos. El valor de  $\beta$  indica la sensibilidad el genotipo a los cambios de calidad del ambiente. Si  $\beta_i > 1$  indica que el genotipo *i* tiene una respuesta mayor al promedio (a mayor calidad ambiental, mayor rendimiento), en cambio si  $\beta_i < 1$ , entonces el genotipo responde menos.

#### <span id="page-5-1"></span>**3.3.5. Software**

Los datos fueron procesados utilizando el software estadístico R versión 4.0 (R Core Team, 2020) y los paquetes nlme (Pinheiro et al., 2018), emmeans (Lenth, 2019), y tidyverse (Wickham, 2017)

## <span id="page-5-2"></span>**4. Resultados**

### <span id="page-5-3"></span>**4.1. Estadísticas descriptivas**

**EXERCISE ADVANTA D**Argenetics

En la Tabla 4 se muestran los rendimientos promedio por localidad de los genotipos utilizados como check o control.

Tabla 4: Rendimiento seco medio y coeficiente de variación por localidad

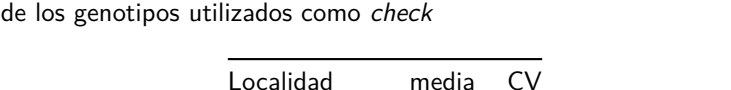

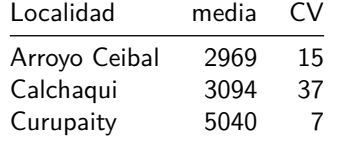

A excepción de la localidad Curupaity donde la variación observada en los controles repetidos fue baja, las localidades restantes mostraron variabilidad moderada a alta. Especialmente Calchaquí donde se detectó un gradiente de rendimientos consistente en dirección al orden de las parcelas. No obstante el ajuste de los rendimientos por este factor no resultó en una mejora de los resultados por lo que los rendimientos originales fueron analizados.

La Figura 2 muestra los rendimientos medios por localidad y el rendimiento medio de la campaña con línea continua. Se observa menor rendimiento promedio en la localidad Arroyo Ceibal y rendimientos mas altos que el promedio en Curupaity. En la localidad Calchaquí se observa una mayor dispersión. Los rendimientos de las parcelas control o checks estuvieron dentro del rango de rendimientos observados para los otros materiales.

 $\bigoplus$  *Druetto* 

画

5

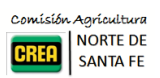

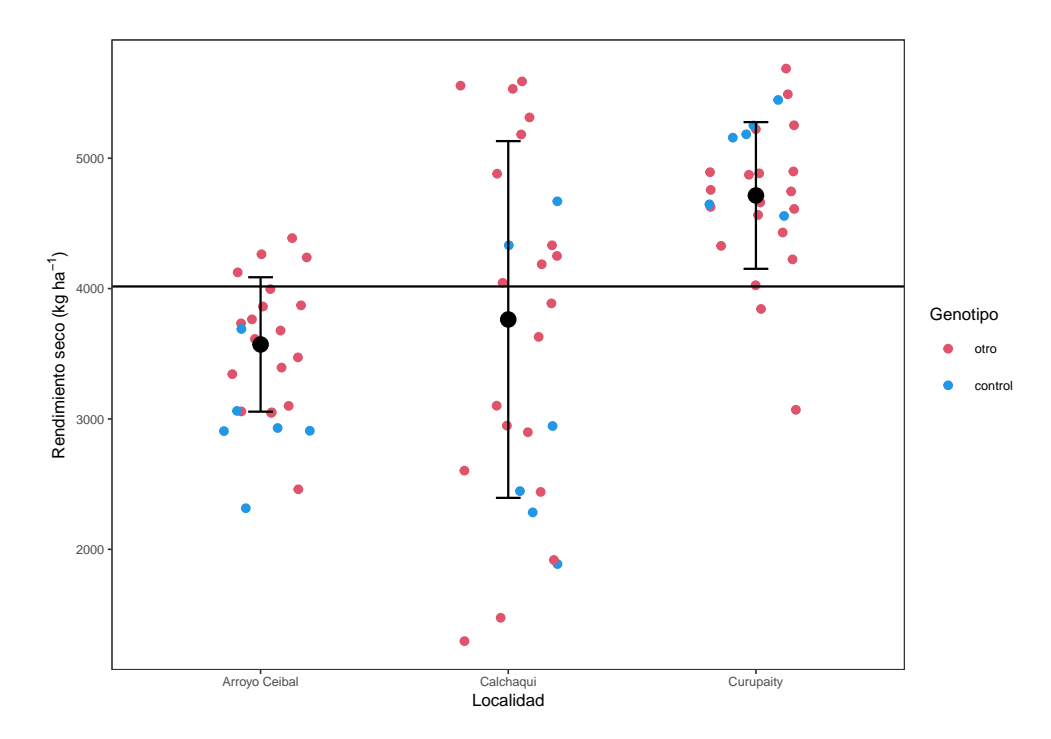

Figura 2: Rendimiento seco medio y desvío estándar por Localidad

En la Figura 3 se presentan los rendimientos medios y desviaciones estándar de los genotipos considerando la variabilidad entre localidades. En general todos los genotipos presentaron rendimientos medios entre 2000 y cerca de 5000 kg ha<sup>-1</sup>. La amplitud de las barras representan las diferencias de variabilidad entre los materiales, siendo alta para GEN 21T y GUARANI.

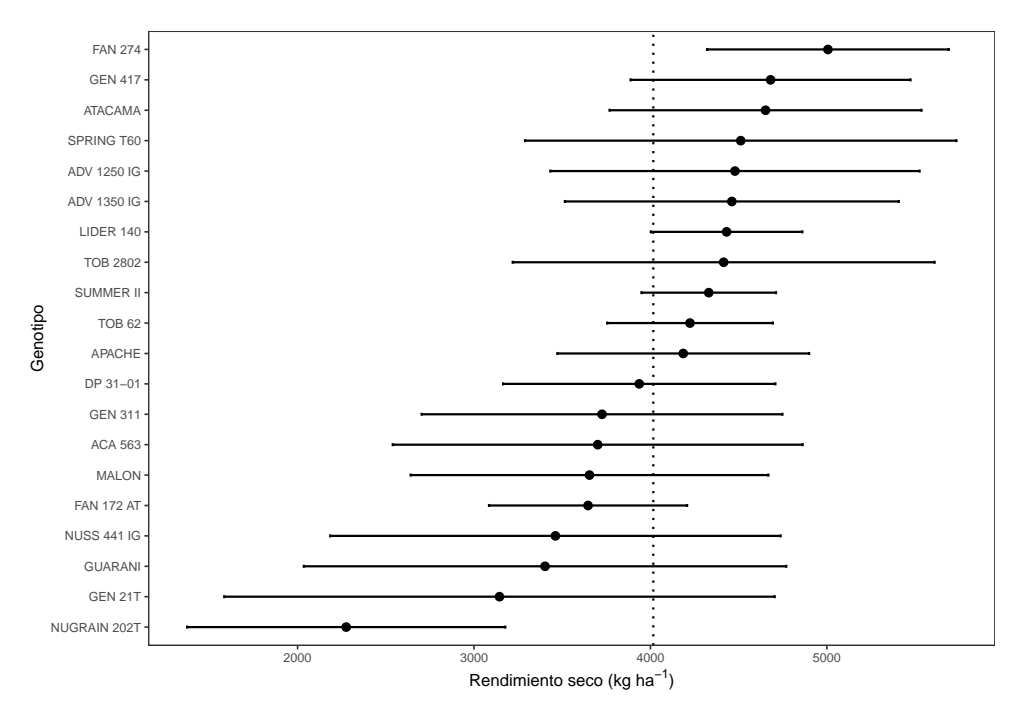

Figura 3: Rendimientos medios y desviación estándar de los genotipos

En la Tabla 5 se presentan los rendimientos y CV por Genotipo y Localidad. La variabilidad dentro de cada localidad, la cual indica la dispersión de los rendimientos entre los genotipos, fue moderada a alta entre 11.9 y 36.4 %. Del mismo modo, el nivel de variabilidad de los genotipos a través de los ambientes mostro gran dispersión, aproximadamente el 50 % de los genotipos tuvo CV entre 16 y 28 %, principalmente por el efecto de la localidad Calchaqui.

fanseeds

 $\bigoplus$  *Druetto* 

J)

**JA MACRO** 

 $\frac{\sqrt{2}}{\text{GENESIS}}$ 

**EXERCISE ADVANTA D**Argenetics

**NUSEED OF SAN SAN WEDER**OT TODIN

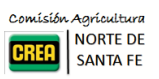

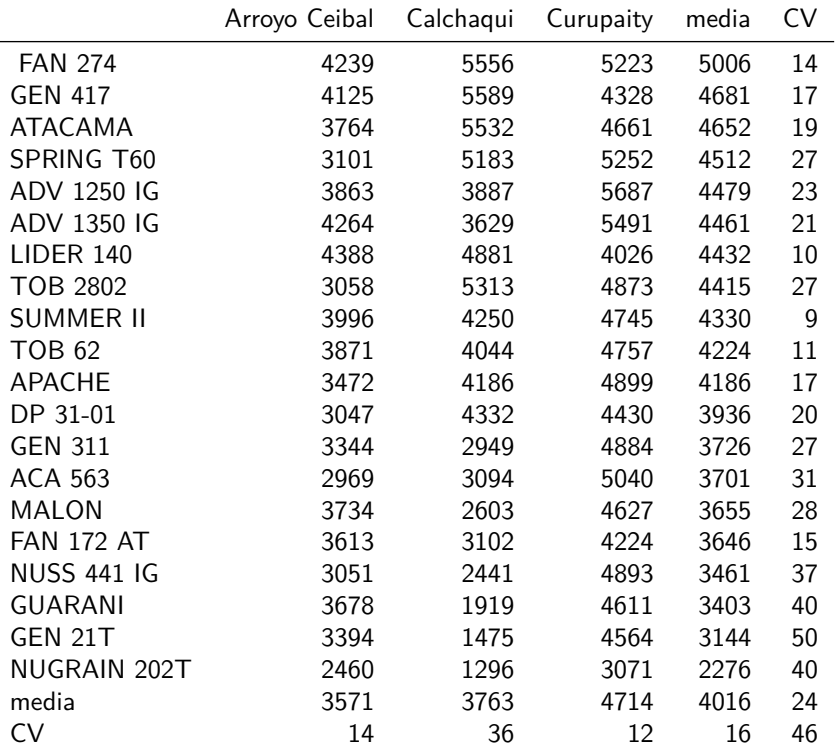

Tabla 5: Rendimiento seco medio (ajustado) y coeficiente de variación por genotipo y localidad

La Figura 4 presenta la relación entre los rendimientos medios y la estabilidad (indicada por el CV) de los genotipos a través de las localidades incluidas en la red durante la campaña 2020/21.

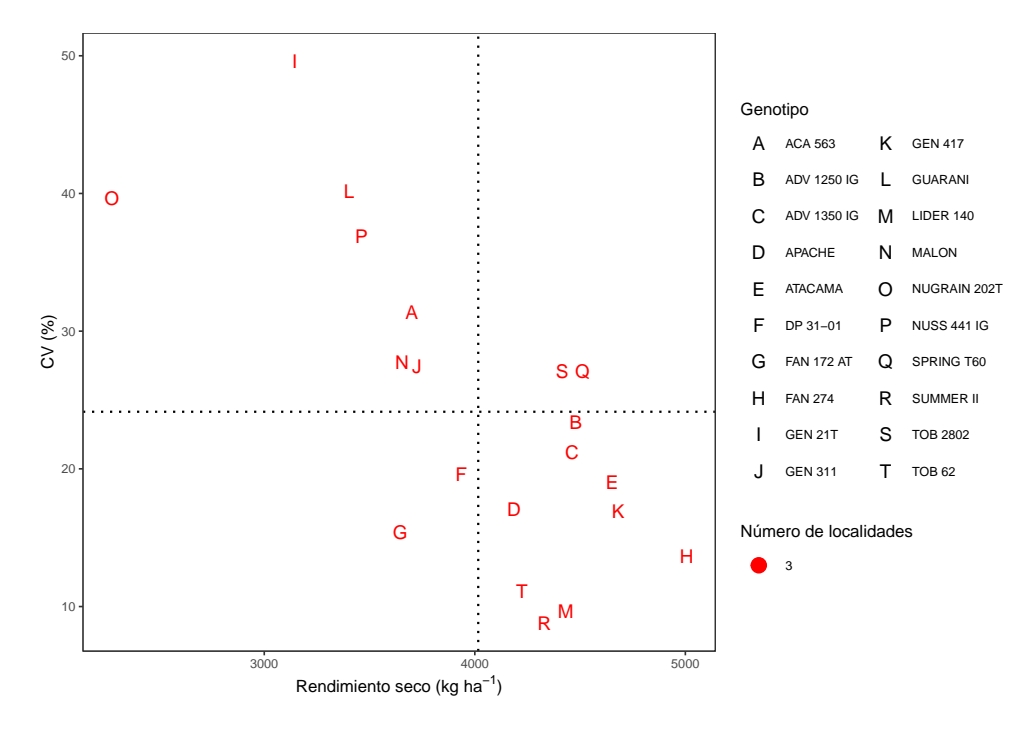

Figura 4: Rendimiento seco medio (en kg/ha) y CV ( %) de los genotipos evaluados en la campaña 2020/21

Tomando el rendimiento y CV medios de la red (líneas punteadas), se observa que la mayoría de los genotipos mostraron una variabilidad menor al 25 %. El material FAN 274 logró el mayor rendimiento promedio y uno de

**Argentics** 

7

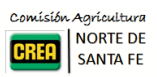

los menores CV entre localidades. Un segundo grupo de materiales con rendimientos por encima del promedio se dividen segun su CV alrededor de 10 % (LIDER 140, SUMMER II y TOB 62) y 20 % (ATACAMA, GEN 417, ADV 1250 IG, ADV 1350 IG). Los genotipos NUGRAIN 202T y GEN 21T presentaron alta variabilidad con rendimientos bajos, lo cual en parte se explica por su desempeño en la localidad Calchaqui.

#### <span id="page-8-0"></span>**4.2. Diferencias entre variedades**

Argenetics (2)

#### <span id="page-8-1"></span>**4.2.1. Modelo global**

En la Tabla 6 se presentan los resultados del análisis de la varianza (ANOVA) del modelo mixto ajustado:

Tabla 6: Tabla de Análisis de la Varianza del modelo lineal mixto

|             | glnum glden |    |                      | valor p   |
|-------------|-------------|----|----------------------|-----------|
| (Intercept) |             | 38 | 121.72387  0.0000000 |           |
| Genotipo    | 19          | 38 | 2.73264              | 0.0040962 |

Se detectaron diferencias de rendimiento estadísticamente significativas considerando la red en su conjunto y considerando la heterogeneidad de variabilidad entre localidades ( $p = 0.0041$ ). En Tabla 7 se listan los valores medios ajustados, errores estándar e intervalos de confianza de los rendimientos medios de cada genotipo. La amplitud de los IC<sub>90</sub> responde a que el espacio de inferencia es toda la región de donde proviene la muestra de las 3 localidades analizadas y la precisión alcanzada según el número de réplicas.

Tabla 7: Rendimientos intervalos de confianza 90 % ajustados por el modelo-mixto

| Genotipo           | Rend. medio | Error estándar | gl             | LI IC90 | LS IC90 | grupo          |
|--------------------|-------------|----------------|----------------|---------|---------|----------------|
| <b>FAN 274</b>     | 4712        | 455            | $\mathfrak{D}$ | 2754    | 6669    | 1              |
| ADV 1350 IG        | 4692        | 455            | 2              | 2734    | 6650    | 1              |
| ADV 1250 IG        | 4488        | 455            | $\overline{2}$ | 2530    | 6446    | 1              |
| <b>I IDFR 140</b>  | 4454        | 455            | $\overline{2}$ | 2496    | 6412    | 1              |
| <b>GEN 417</b>     | 4397        | 455            | $\overline{2}$ | 2439    | 6355    | 1              |
| <b>SUMMER II</b>   | 4346        | 455            | $\overline{2}$ | 2388    | 6304    | $\mathbf{1}$   |
| TOB 62             | 4254        | 455            | $\overline{2}$ | 2296    | 6212    | 1              |
| <b>ATACAMA</b>     | 4238        | 455            | 2              | 2281    | 6196    | 1              |
| <b>MALON</b>       | 4045        | 455            | $\overline{2}$ | 2087    | 6003    | 12             |
| <b>APACHE</b>      | 4030        | 455            | $\overline{2}$ | 2072    | 5987    | 12             |
| <b>GUARANI</b>     | 3965        | 455            | $\overline{2}$ | 2007    | 5923    | 12             |
| <b>SPRING T60</b>  | 3928        | 455            | $\overline{2}$ | 1970    | 5886    | 12             |
| <b>FAN 172 AT</b>  | 3884        | 455            | $\overline{2}$ | 1926    | 5842    | 12             |
| <b>GEN 311</b>     | 3869        | 455            | 2              | 1911    | 5827    | 12             |
| TOB 2802           | 3805        | 455            | 2              | 1848    | 5763    | 12             |
| GEN 21T            | 3735        | 455            | $\overline{2}$ | 1777    | 5693    | 12             |
| <b>ACA 563</b>     | 3666        | 455            | $\overline{2}$ | 1708    | 5624    | 12             |
| <b>NUSS 441 IG</b> | 3645        | 455            | 2              | 1687    | 5603    | 12             |
| DP 31-01           | 3625        | 455            | $\overline{2}$ | 1667    | 5583    | 12             |
| NUGRAIN 202T       | 2694        | 455            | $\overline{2}$ | 736     | 4652    | $\overline{2}$ |

En el cuadro anterior representa el ranking de hibridos ordeandos por el rendimiento global para la zona de influencia de la Red. El rendimiento medio representa la mejor estimación del rendimiento de cada híbrido para la región en general a partir de la información obtenida en el presente ensayo. Este valor estimado se acompaña de los límites de un intervalo de confianza (LI IC90 y LS IC90) los cuales representan la región donde se encuentra el verdadero valor del rendimiento.

Considerando la red globalmente, el ranking de materiales muestra diferencias entre los primeros 8 materiales (FAN274, ADV 1350 IG, ADV 1250 IG, LIDER 140, GEN 417, SUMMER II, TOB 62, y ATACAMA) cuyo rendimiento promedio estimado fue entre 4200 y 4700 kg/ha, versus NUGRAIN 202T con rendimiento cerca de 2700

**fan** seeds

 $\bigoplus$  *Pruetto* 

8

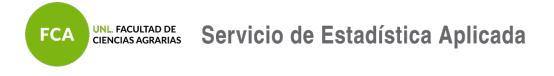

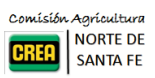

### kg/ha.

Cuando se comparan los materiales contra el genotipo de referencia de la zona (ACA 563), no se detectaron difernecias significativas al 10 %, no obstante al 20 % los materiales FAN 274 y ADV 1250 IG se diferencian de ACA 563.

Cabe mencionar que debido al número limitado de localidades incluidas en la red se observa una falta de potencia o capacidad del test para detectar diferencias.

| Comparación                 | Diferencia | Error estándar | gl | Valor p   |
|-----------------------------|------------|----------------|----|-----------|
| FAN 274 - ACA 563           | 1046       | 395            | 38 | 0.1343966 |
| ADV 1350 IG - ACA 563       | 1026       | 395            | 38 | 0.1488156 |
| ADV 1250 IG - ACA 563       | 822        | 395            | 38 | 0.3747169 |
| LIDER 140 - ACA 563         | 788        | 395            | 38 | 0.4241771 |
| GEN 417 - ACA 563           | 731        | 395            | 38 | 0.5139222 |
| SUMMER II - ACA 563         | 681        | 395            | 38 | 0.5952670 |
| TOB 62 - ACA 563            | 588        | 395            | 38 | 0.7391161 |
| ATACAMA - ACA 563           | 573        | 395            | 38 | 0.7608986 |
| MALON - ACA 563             | 379        | 395            | 38 | 0.9537548 |
| APACHE - ACA 563            | 364        | 395            | 38 | 0.9617861 |
| GUARANI - ACA 563           | 299        | 395            | 38 | 0.9850072 |
| <b>SPRING T60 - ACA 563</b> | 263        | 395            | 38 | 0.9921681 |
| FAN 172 AT - ACA 563        | 218        | 395            | 38 | 0.9970205 |
| GEN 311 - ACA 563           | 204        | 395            | 38 | 0.9979248 |
| TOB 2802 - ACA 563          | 140        | 395            | 38 | 0.9997313 |
| GEN 21T - ACA 563           | 70         | 395            | 38 | 0.9999945 |
| NUSS 441 IG - ACA 563       | $-21$      | 395            | 38 | 1.0000000 |
| (DP 31-01) - ACA 563        | -41        | 395            | 38 | 0.9999997 |
| NUGRAIN 202T - ACA 563      | $-972$     | 395            | 38 | 0.1955685 |

Tabla 8: Diferencia de rendimiento respecto al testigo ajustados por el modelo-mixto

### <span id="page-9-0"></span>**4.3. Interacción GA**

APPROXIMATE SERVICE

Las diferencias de los rendimientos medios de cada localidad resumen la heterogeneidad de condiciones ambientales a las cuales fueron sometidos los genotipos evaluados. Utilizando esta información se construye un índice ambiental (IA) que se utiliza para modelar la interacción genotipo x ambiente a partir de rendimientos de cada genotipo y ambiente. En la siguiente tabla se presenta la tabla de ANOVA del modelo.

|                  | gΙ | SC.       | CM.        |         | F Valor p |
|------------------|----|-----------|------------|---------|-----------|
| Genotipo         | 20 | 991578679 | 49578933.9 | 60.3208 | 0.0000    |
| Genotipo: IA     | 20 | 21428501  | 1071425.0  | 1.3036  | 0.2794    |
| <b>Residuals</b> | 20 | 16438422  | 821921.1   |         |           |

Tabla 9: Tabla de ANOVA del modelo de regresión para la interacción GxA

Según este análisis, no se detecta interacción significativa entre los materiales evaluados y el índice ambiental  $(p = 0.27)$ . Esto implica que los datos no fueron suficientes para detectar diferencias en la sensibilidad, es decir la relación entre el IA y los rendimientos. En la Figura 5 se presentan las gráficas correspondientes a las normas de reacción a los cambios del IA en relación a la respuesta promedio (recta 1:1).

**Druetto** 

**EXAMPLE SEEDS** 

**JUSEED MUSEED WEDRO TODIN** 

**Argentics** 

 $\frac{1}{2}$ 

**Druetto** 

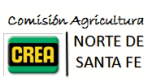

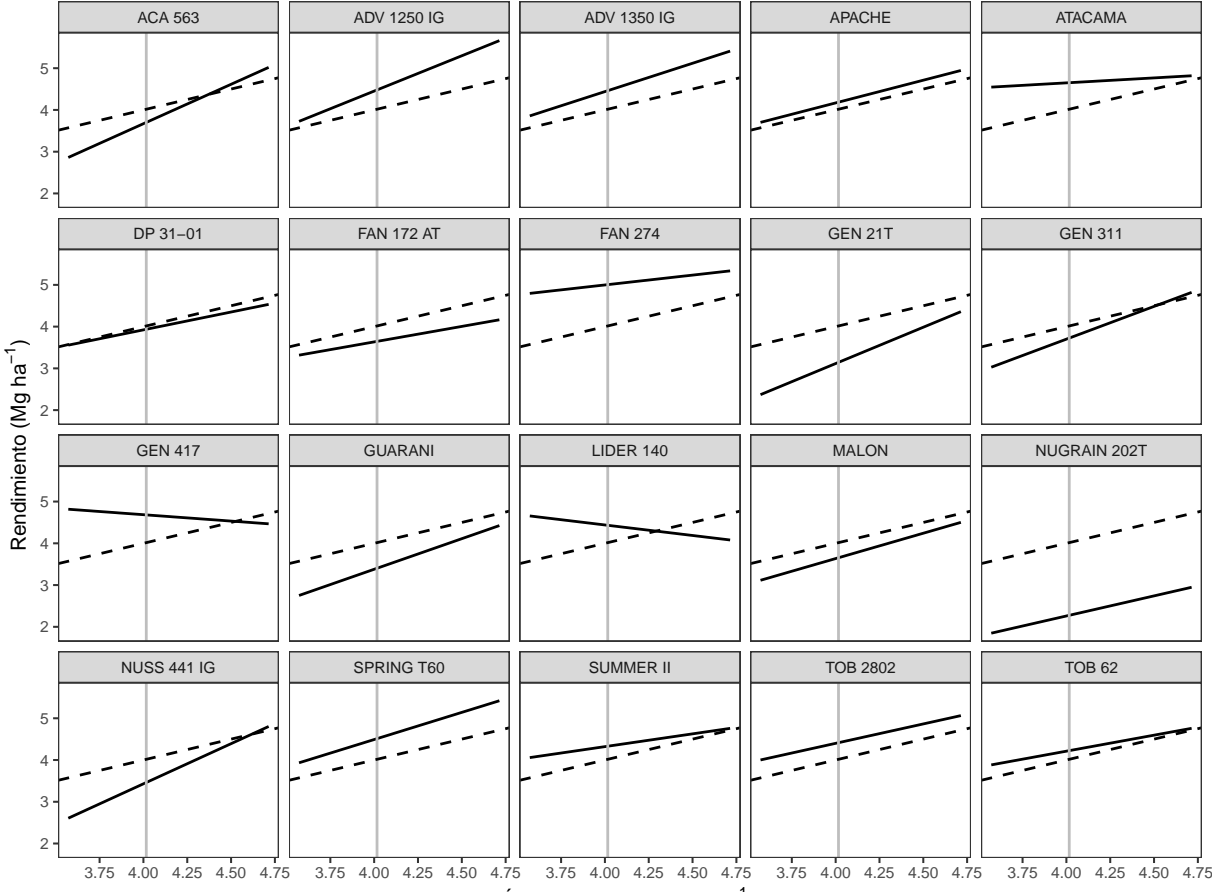

Índice Ambiental (Mg ha<sup>-1</sup>)

Figura 5: Respuesta diferencial de cada Genotipo a los cambios del IA

Las pendientes  $(\beta)$  de las rectas (línea sólida) representan la sensibilidad de los genotipos a la calidad del ambiente caracterizada por el rendimiento medio de la localidad. La sensibilidad promedio (línea punteada) representa la respuesta general de todos los genotipos. Para un genotipo cualquiera, si el valor de la pendiente es  $\beta_i > 1$ , el genotipo en cuestión tiene mayor sensibilidad a los cambios de calidad del ambiente (a mayor calidad ambiental, mayor rendimiento, y vice versa). En cambio si  $\beta_i < 1$ , entonces el genotipo es menos sensible y tendría mejores respuestas en ambientes malos y respuestas inferiores al promedio en ambientes buenos. Las diferencias entre las pendientes de los distintos genotipos representa la interacción **GA**.

Las normas de reacción observadas mostraron variación entre los materiales, por ejemplo ATACAMA, LIDER 140 y GEN 417 presentaron rectas horizontales (pendiente nula o incluso negativa a incrementos en el potencial del ambiente. En cambio ADV 1250 IG, ACA 563 y NUSS 441 IG mostraron pendientes mayores a la unidad. No obstante, la cantidad de localidades incluidas en el experimento no fue suficiente para detectar diferencias significativas en estas pendientes.

Otra forma de visualizar la estabilidad es en relación al rendimiento de cada materia. En este gráfico se observa la distribución de los gentipos en función de esos atributos. En este caso el cuadrante superior derecho muestra los genotipos con mayores rendimientos promedio y sensibilidad superior. En cambio el cuadrante inferior derecho muestra aquellos genotipos que tuvieron en promedio un rendimiento sin variación sustanciail de acuerdo a la calidad del ambiente.

**CONSISTER**<br>**EXPRESS** 

**JA MACRO** 

**nuseed of SAN SAN ROUSEED** Department

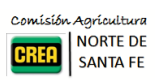

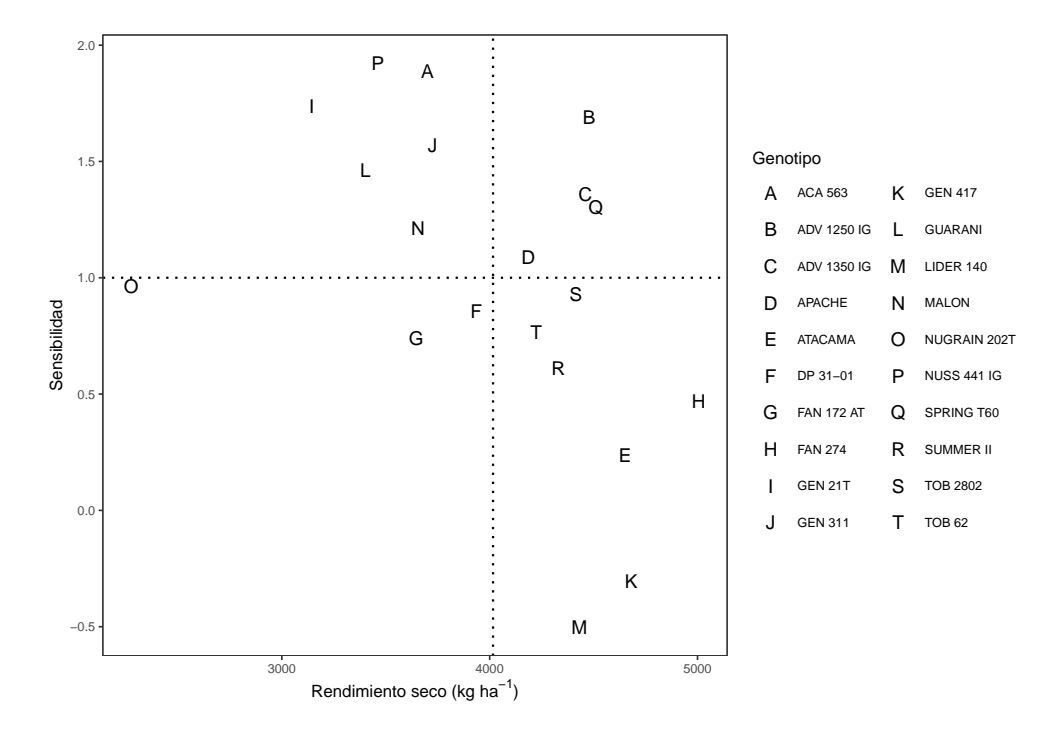

Figura 6: Relacion entre el rendimiento medio y sensibilidad de los genotipos evaluados en la campaña 2020/21

## <span id="page-11-0"></span>**4.4. Evaluación pulgones**

En la localidad Arroyo Ceibal se realizó una evaluación de pulgones. Se tomaron 3 plantas de los surcos centrales de cada parcela y se evaluo la presencia/ausencia de la plaga en estudio. A su vez, se dividio cada planta en tercio inferior, tercio medio y tercio superior para ver la presencia y abundancia en cada estrato. Cabe aclarar que en el estrato inferior no se evaluo debido a la avanzada senescencia que presentaban las hojas.

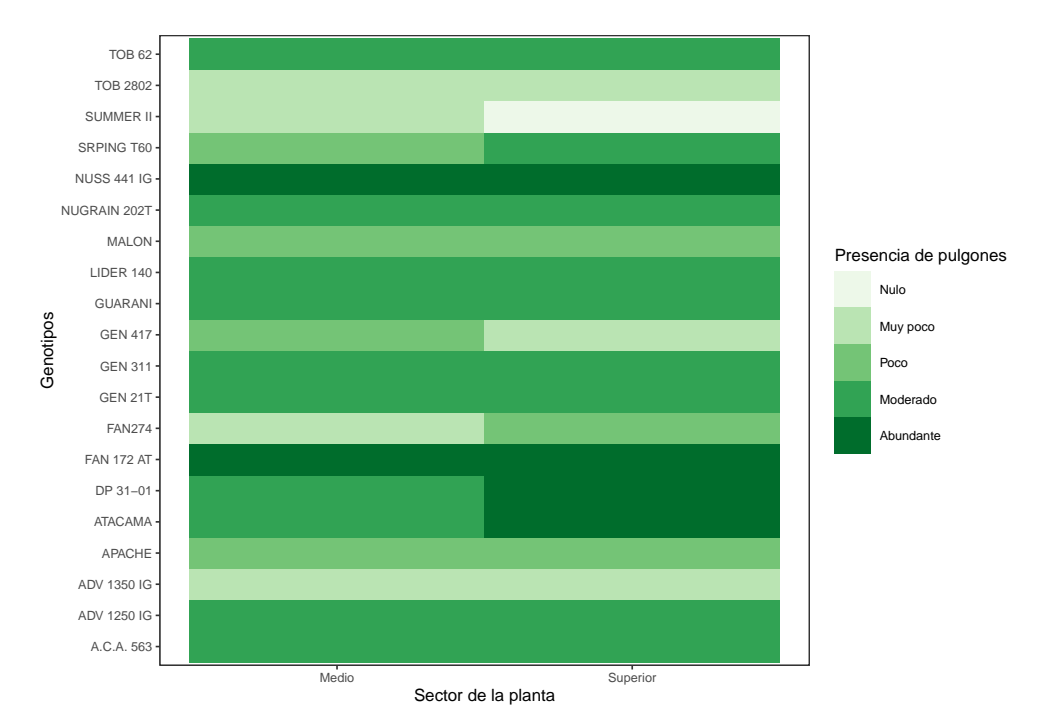

Figura 7: Evaluación de pulgones en localidad Arroyo Ceibal

En la mayoría de los casos la distribución de los puglones fue homogénea en ambos sectores de la planta. Los materiales TOB 2802, ADV 1350 IG y SUMMER II registraron los menores valores de ataque mientras que

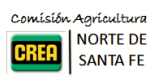

NUSS 441 IG y FAN 172 IG tuvieron presencia abundante de puglones en toda la planta.

# <span id="page-12-0"></span>**5. Consideraciones finales**

En general se observó un rango considrabe de variabilidad de los genotipos a través de las distintas localidades evaluadas, con la mayoría de los CV debajo de 30 % y algunos cercanos a 10-15 %.

Se detectaron diferencias entre materiales a nivel global, con diferencias de rendimiento de  $\sim$  1500 kg o más entre los primeros y el material ultra precoz, el cual por su anticipada madurez sufrió mayor daño por aves. Al compararse con el control ACA 563 solo los materiales FAN 274 y ADV 1250 IG se diferenciaron del mismo con diferencias de  $\sim$  1000 kg.

El estudio de la interacción **GA** mediante el método de regresión no permitió detectar heterogeneidad de respuestas de los genotipos, no obstante se observaron algos patrones de reacción contrastantes con genotipos de baja sensibilidad y alto rendimiento promedio (FAN 274) y situaciones inversas (NUSS 441 IG).

## <span id="page-12-1"></span>**6. Agradecimientos**

- A las empresas semilleras: A.C.A, Advanta, Argenetics, Don Atilio, Semillero del Norte, FanSeeds, Genesis Seed, Nuseed, San Pedro, y Tobin por haber confiado un año más en nuestra zona y en la utilidad de los Ensayos Comparativos de Rendimiento.
- A las Empresas CREA de la Región Norte de Santa Fe que año tras año realizan el esfuerzo de siembra conducción y cosecha de estas macro parcelas en sus establecimientos, dedicando personal tiempo y recursos para tal fin.

# <span id="page-12-2"></span>**7. Bibliografía**

**Argentics** 

Finlay, K. W., and Wilkinson, G.N. (1963). The analysis of adaptation in a plant-breeding programme. Aust. J. Agric. Res. 14, 742–754.

Gauch, H. G. Statistical Analysis of Yield Trials by AMMI and GGE. Crop Science 2006, 46, 1488, [doi:](doi:10.2135/cropsci2005.07-0193) [10.2135/cropsci2005.07-0193.](doi:10.2135/cropsci2005.07-0193)

Kempton, R.A. (Ed) (1997). Statistical methods for plant variety evaluation. Plant breeding series. Chapman & Hall, London. pp. 191.

Malosetti, Marcos, Jean-Marcel Ribaut, and Fred A. van Eeuwijk. 2013. "The Statistical Analysis of Multi-Environment Data: Modeling Genotype-by-Environment Interaction and Its Genetic Basis." Frontiers in Physiology 4 (March). [doi:10.3389/fphys.2013.00044.](doi:10.3389/fphys.2013.00044)

Piepho, H.P., C. Richter, J. Spilke, K. Hartung, A. Kunick, and H. Thöle. 2011. Statistical aspects of on-farm experimentation. Crop and Pasture Science 62(9): 721.

Pinheiro J, Bates D, DebRoy S, Sarkar D, R Core Team (2018). *nlme: Linear and Nonlinear Mixed Effects* Models. R package version 3.1-137, URL: [https://CRAN.R-project.org/package=nlme.](https://CRAN.R-project.org/package=nlme)

R Core Team (2021). R: A language and environment for statistical computing. R Foundation for Statistical Computing, Vienna, Austria. URL [https://www.R-project.org/.](https://www.R-project.org/)

Russell Lenth (2019). emmeans: Estimated Marginal Means, aka Least-Squares Means. R package version 1.3.3.<https://CRAN.R-project.org/package=emmeans>

Wickham, H. (2017). tidyverse: Easily Install and Load the 'Tidyverse'. R package version 1.2.1. [https:](https://CRAN.R-project.org/package=tidyverse) [//CRAN.R-project.org/package=tidyverse](https://CRAN.R-project.org/package=tidyverse)

Yan, W.; Kang, M. S. (2002). GGE Biplot Analysis: A Graphical Tool for Breeders, Geneticists, and Agronomists. 1st edition. CRC Press. pp. 288.

**Druetto** 

一些

fanseeds **GENESIS** 

**JA MACRO** 

**nuseed of SAN SAN ROUSEED** Department

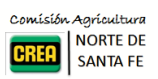

# <span id="page-13-0"></span>**8. Anexo**

<span id="page-13-1"></span>**Rendimiento seco medio (sin ajustar) y coeficiente de variación por genotipo y localidad**

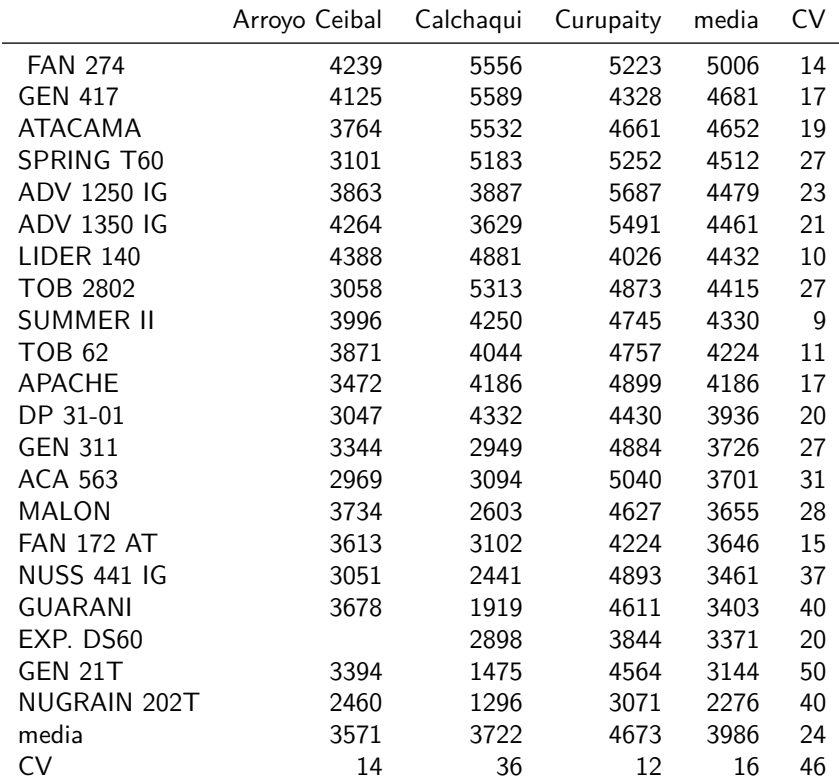

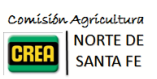

# <span id="page-14-0"></span>**Rendimientos ajustados modelo global**

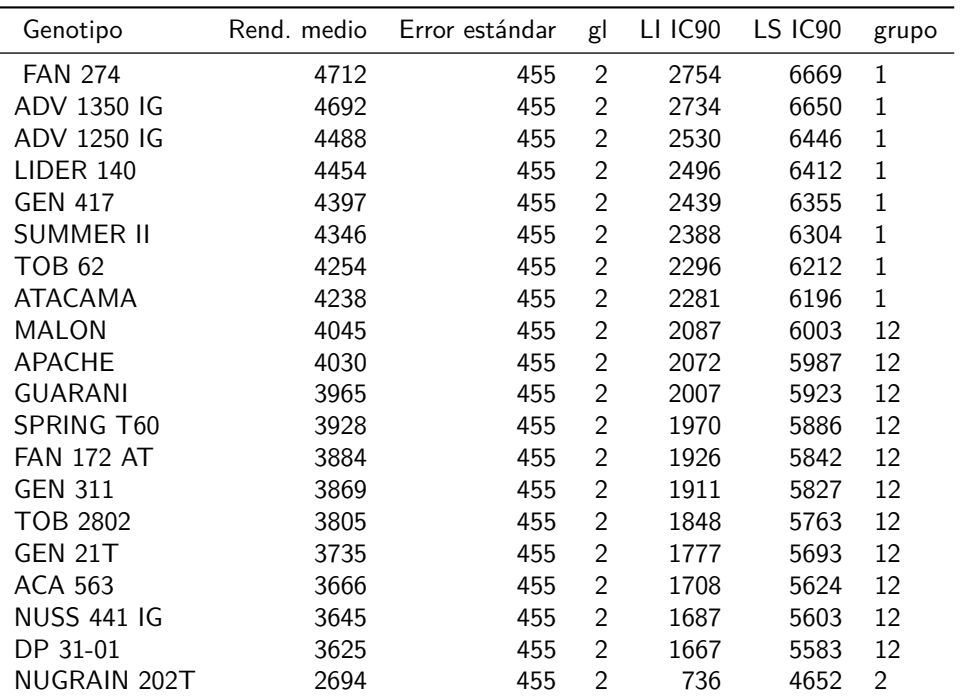

Tabla 10: Rendimientos intervalos de confianza 90 % ajustados por el modelo-mixto

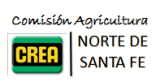

## <span id="page-15-0"></span>**Humedad de cosecha**

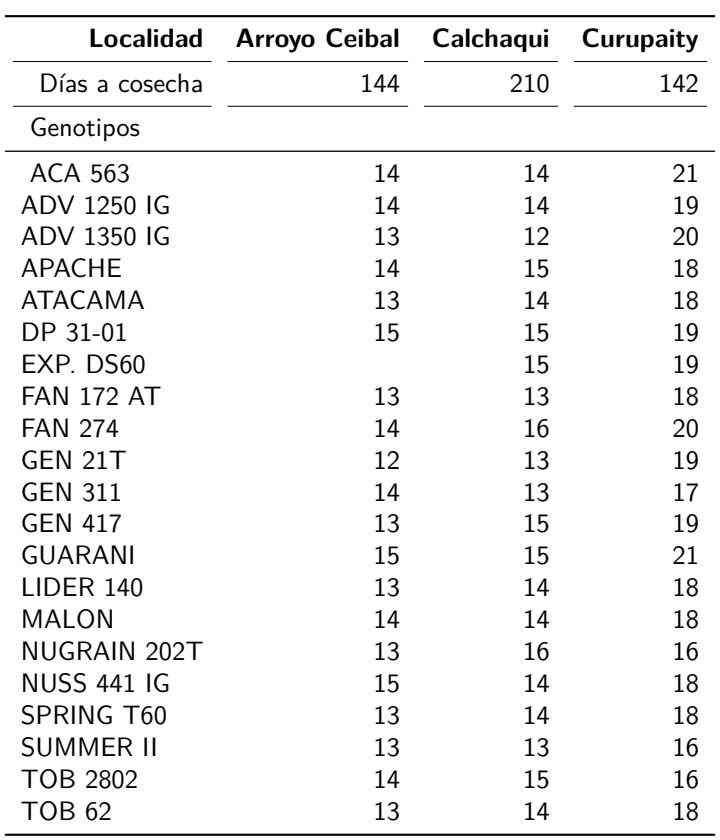

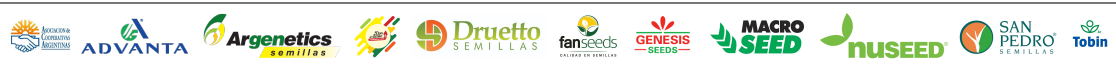